# **REC\_XFER**

## **Description**

Record data transfer buffers to disk.

The data transfer buffers are written to the file *Xfer.trc* in the log/trace directory. If the file does not yet exist, it is created. If the file does exist, the new data transfer buffers are appended to it.

Data transfer buffers are recorded until you issue the REC\_XFER command again. Using a key combination, you can switch this mode on and off.

The default key combination depends on the type of session and the corresponding default key scheme.

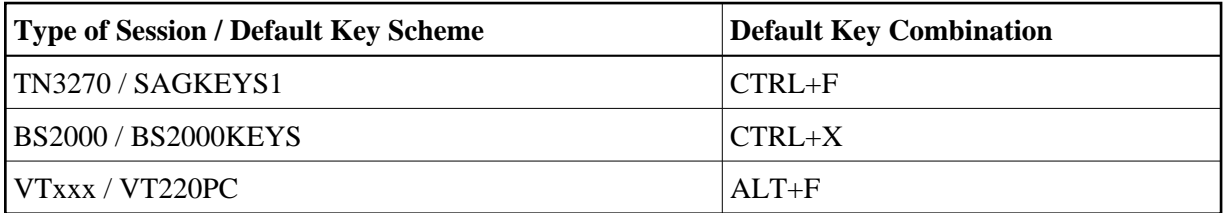

#### **Important:**

This command is provided for Entire Connection problem resolution and should only be used with the assistance and direction of your technical support.

During terminal emulation, the character X is shown in column 80 of the status line when REC\_XFER is active.

### **Syntax**

REC\_XFER

## **Variables Returned**

None

### **Related Commands**

QA, REC\_BUFF, REC\_SCR

### **Usage**

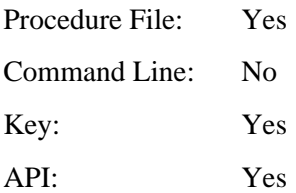